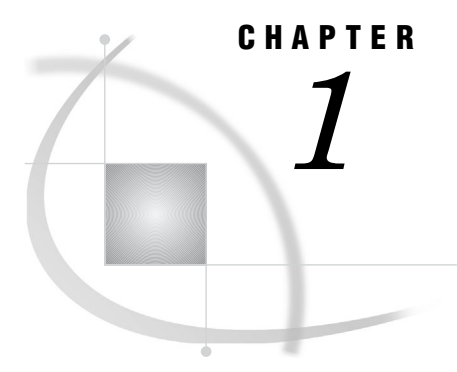

## Before You Begin

*Introduction to This Guide* **3** *Accessibility Features in the SAS Intelligence Platform Products* **4**

## Introduction to This Guide

This guide covers the administration of the SAS Application Server, which is a logical entity that represents the SAS server tier in the SAS Intelligence Platform. This *application server* contains a set of actual servers. For example, a SAS Application Server usually contains the following servers:

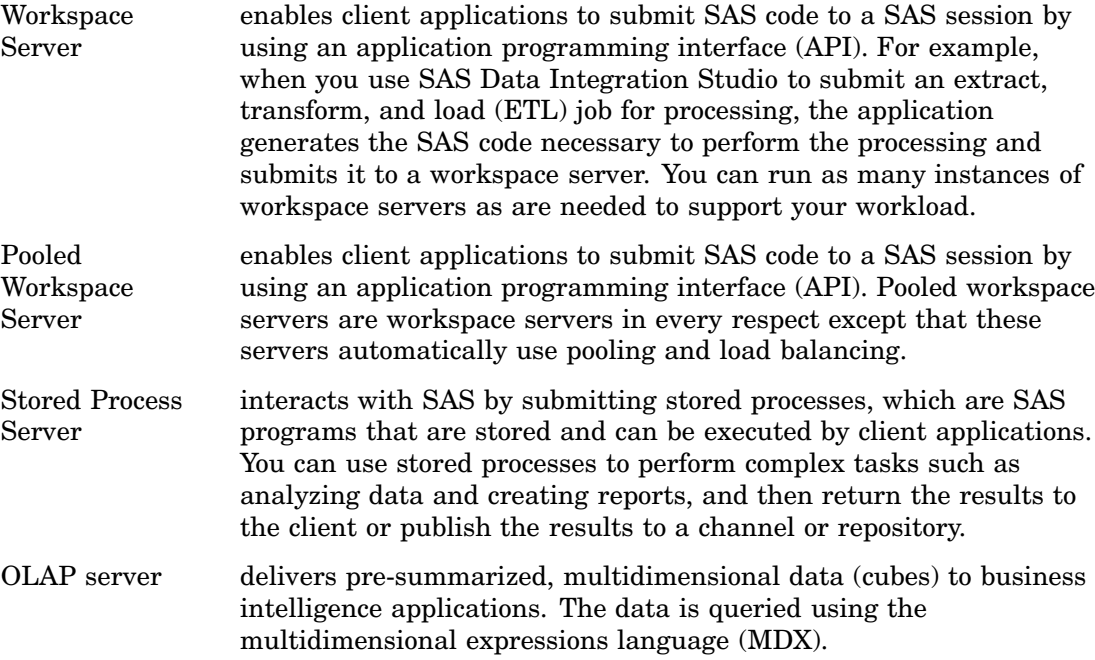

In addition, a SAS Application Server might contain one of more of the following servers:

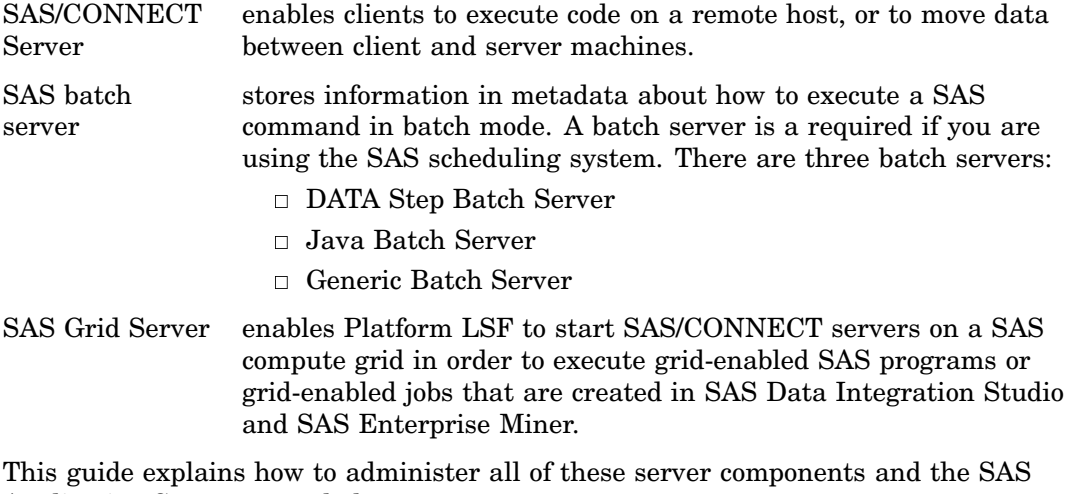

Application Server as a whole. The guide consolidates information that was previously located in the *SAS*

*Intelligence Platform: Administration Guide*, the *SAS Integration Technologies: Server Administrator's Guide*, and the *SAS OLAP Server: Administrator's Guide*. It also contains information describing SAS 9.2 functionality.

This guide assumes that you are familiar with the concepts and terminology that are introduced in the *SAS Intelligence Platform: Overview* document. For a list of all of the documents that SAS publishes to support administration of the SAS Intelligence Platform, see **http://support.sas.com/92administration**.

## Accessibility Features in the SAS Intelligence Platform Products

For information about accessibility for any of the products mentioned in this book, see the documentation for that product. If you have questions or concerns about the accessibility of SAS products, send e-mail to accessibility@sas.com.